## Package 'edfun'

October 13, 2022

<span id="page-0-0"></span>Type Package Title Creating Empirical Distribution Functions Version 0.2.0 Date 2016-08-27 **Depends**  $R$  ( $>= 3.0.0$ ) Imports stats Suggests knitr, rmarkdown Description Easily creating empirical distribution functions from data: 'dfun', 'pfun', 'qfun' and 'rfun'. VignetteBuilder knitr License GPL-2 | GPL-3 URL <https://cran.r-project.org/package=edfun>, <https://github.com/talgalili/edfun/>, <https://www.r-statistics.com/tag/edfun/> BugReports <https://github.com/talgalili/edfun/issues> LazyData TRUE RoxygenNote 5.0.1 NeedsCompilation no Author Tal Galili [aut, cre, cph] (https://www.r-statistics.com) Maintainer Tal Galili <tal.galili@gmail.com> Repository CRAN Date/Publication 2016-08-27 14:24:35

### R topics documented:

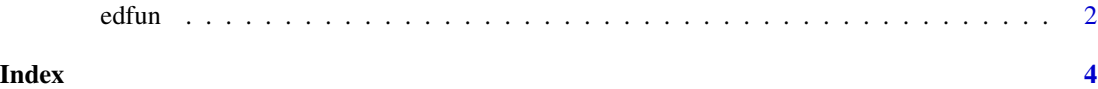

<span id="page-1-0"></span>

#### Description

A function for creating a set of (one dimensional) empirical distribution functions (density, CDF, inv-CDF, and random number generator). This is either based on a vector of observations from the distribution, or a density function.

#### Usage

```
edfun(x, support = range(x), dfun, qfun_method = NULL, \dots)
```
#### Arguments

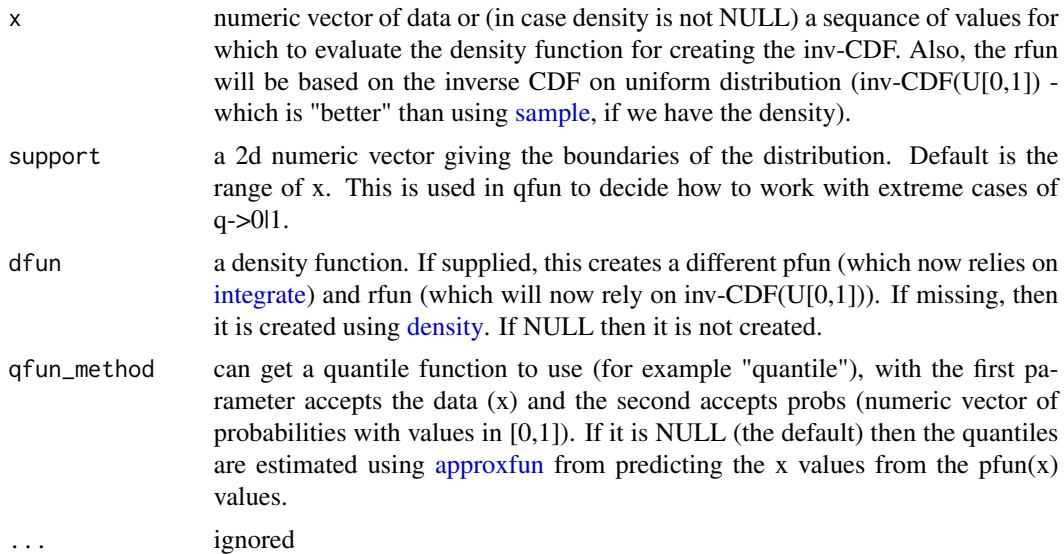

#### Value

A list with 4+ components: dfun, pfun, qfun and rfun. The 5th componont is pfun\_integrate\_dfun which is NUNLL if dfun is not supplied. If it is supplied, it returns a function that relies on [integrate](#page-0-0) of dfun for returning pfun. Since this method is VERY slow, it is not returned within pfun. Instead, pfun will pre-compute pfun\_integrate\_dfun on all values of x.

Each component is a function to perform the usual tasks of distributions.

#### Examples

```
set.seed(2016-08-18)
x < - rnorm(100)
x_funs \leftarrow edfun(x)
```
#### edfun 3

 $x_f$ uns\$qfun $(0)$  # -2.6 # for extreme cases, we can add the support vector  $x_f$ funs <- edfun $(x,$  support =  $c(-Inf, Inf)$ x\_funs\$qfun(0) # -Inf f <- x\_funs\$dfun curve(f, -2,2) f <- x\_funs\$pfun  $curve(f, -2, 2)$ f <- x\_funs\$qfun  $curve(f, 0, 1)$ 

f <- x\_funs\$rfun hist(f(1000))

# <span id="page-3-0"></span>Index

approxfun, *[2](#page-1-0)* density, *[2](#page-1-0)* edfun, [2](#page-1-0) integrate, *[2](#page-1-0)* sample, *[2](#page-1-0)*